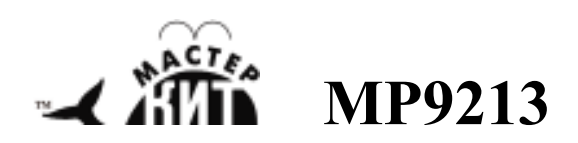

# Универсальный автомобильный **OBDII** сканер

# **http://www.masterkit.ru**

Поставщик: ООО «ДКО ЭЛЕКТРОНЩИК» Адрес: 115114, г. Москва, ул. Дербеневская, д.1, а/я 12 Тел. +7 (495) 234-77-66. E-mail: **infomk@masterkit.ru**

Модуль MP9213 - предназначен для диагностики автомобилей при помощи персонального компьютера. Поддерживает все известные протоколы **ODB2** и совместим с множеством диагностических программ. Интерфейс связи с персональным компьютером - USB

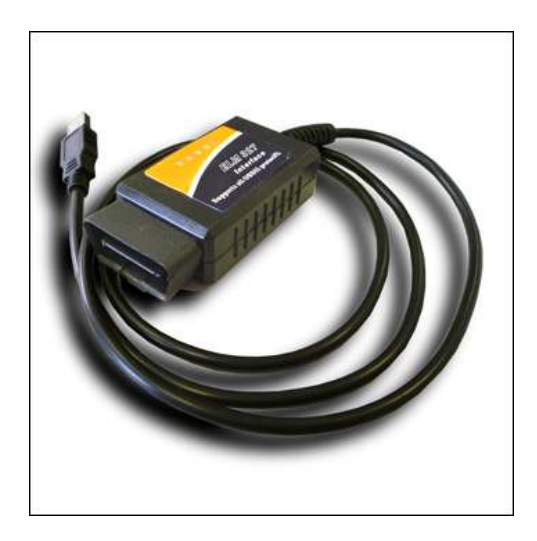

Рис.1 Общий вид устройства

### **Поддерживаемые протоколы**

ISO15765-4 (CAN) ISO14230-4 (KWP2000) ISO9141-2 J1850 VPW J1850 PWM

В Интернете размещено множество программ, обладающих различными функциональными возможностями, интерфейсами и языковой поддержкой. Среди них есть как коммерческие продукты, так и бесплатные версии. Программное обеспечение **OBD-II** в большинстве своем бесплатное, оно позволяет при помощи этого адаптера диагностировать автомобили поддерживающие один из диагностический протоколов **ODBII** . Программное обеспечение для этого адаптера поддерживает следующие платформы:

- Windows
- MacOS
- Linux
- PalmOS
- PocketPC

## **Бесплатное программное обеспечение**

Scantool.net GM Mode 22 Scan Tool by Terry OBD Gauge for PalmOS and Pocket PC by Dana Peters OBD Logger by Jonathan Senkerik OBD-II ScanMaster by Wladimir Gurskij (ScanMaster 3.52 - local copy) obd2crazy.com OBD2 Scantool by Ivan Andrewjeski OBDII for ELM322 by David Huffman pyOBD by Donour Sizemore for MacOSX and Linux

RDDTC by Pete Calinski Real Scan by Brent Harris ScanTest for Pocket PC by Ivan Ganev aka a-ser wOBD by WDT

Диагностические возможности прибора напрямую зависят от используемого программного обеспечения. В большинстве случаев это диагностика двигателя и трансмиссии автомобиля, однако есть коммерческие программы, поддерживающие дополнительные протоколы автопроизводителей и позволяющие работать с другими блоками автомобилей.

# **Основные возможности**

Чтение кодов неисправностей (DTC). Экспорт данных и распечатка. Стирание кодов неисправностей (DTC) Вывод текущих параметров в метрической и США системах измерений Запись данных и вывод графиков Счетчик времени разгона: от 0 до 100 км/ч

## **Комплектность поставки**

Адаптер с OBDII разъемом USB кабель связи с компьютером

#### **Технические характеристики**

16 контактный OBDII разьем Светодиоды: OBD Tx/Rx, USB Tx/Rx, Power Рабочее напряжение: 12V, внутренняя защита от коротких замыканий и перенапряжения Потребляемый ток: 45 mA Скорость обмена: 9600 или 38400 бод

Минимальные требования к ПК: Операционная система Windows® 98 / 2000 / XP; Процессор Intel Pentium® 150МГц или аналогичный; Объем оперативной памяти от 16Мб; Свободное место на жестком диске 50Мб; USB Порт

Адресация соединителей OBDII - 16 pin 1,5x0,8

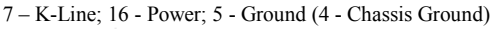

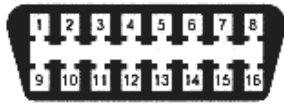

## **ЕСЛИ УСТРОЙСТВО НЕ РАБОТАЕТ:**

- 1. Визуально проверьте устройство на наличие повреждения.<br>2 Проверьте полключение к компьютеру через USB-порт.
- 
- 2. Проверьте подключение к компьютеру через USB-порт. Проверьте правильность подключения питания, датчиков, внешних светодиодных лент.

# **ПРЕТЕНЗИИ ПО КАЧЕСТВУ НЕ ПРИНИМАЮТСЯ, ЕСЛИ:**

Неработоспособность вызвана повреждением устройства или неправильной подачей напряжения питания.

**Возникающие проблемы можно обсудить на конференции нашего сайта:** 

#### **http://www.masterkit.ru**

**Вопросы можно задать по е-mail:** 

#### **infomk@masterkit.ru**

**Все блоки протестированы специалистами отдела «МАСТЕР КИТ»**